# **IBM** *ONLINE CLASSROOM* **DENGAN PEMANFAATAN K12LESSONPLANS BAGI GURU-GURU SMP. H. ISRIATI SEMARANG**

#### Oleh

# Sri Wahyuni, Laily Nur Affini, Th. Cicik Sophia B FPBS-IKIP PGRI Semarang Sriwahyuni.said@yahoo.com

**Abstract**: This society service is carried out using a free teacher website; www.k12lessonplans.com, in a form of training for teachers at SMP. H. Isriati Semarang. There are 15 teachers joining this training, which is held on 14 – 16 July, 2012, starting from 09:00 am - 02:00 pm. This training takes place in the Computer Laboratory group and individual audience is conducted consecutively from  $17 - 21$  July,  $2012$  and  $23 - 26$  July starting from 02:00 – 04:00 pm in the teachers' longue at the school. This program is aimed to give the teachers knowledge and training, to implement online classroom using the website. The methods used in this program are; explanation, question and answer, training and group guidance. **Key words**: online classroom, teacher website, k12lessonplans

**Abstrak:** Kegiatan Pengabdian kepada Masyarakat ini dilaksanakan dalam bentuk pelatihan online classroom dengan pemanfaatan k12lessonplans bagi guru-guru SMP H. Isriati Semarang. Kegiatan Pengabdian kepada Masyarakat ini telah dilaksanakan pada hari Sabtu dan Minggu, 14&16 Juli 2012 pada pukul 09.00-14.00 bertempat di Ruang Laboratorium SMP H. Isriati Semarang dan pembimbingan secara kelompok pada tanggal 17-21 Juli dilanjutkan pada tanggal 23-26 Juli mulai pukul 14.00-16.00 bertempat di Ruang Guru SMP H. Isriati Semarang yang diikuti oleh 15 peserta yang terdiri dari guru-guru berbagai bidang studi SMP H. Isriati Semarang. Tujuan utama kegiatan ini adalah guru dapat melakukan pembelajaran online dan menggunakan situs k12lessonplans. Metode yang digunakan dalam pelaksanaan program ini meliputi metode ceramah, tanya jawab, praktek dan pembimbingan secara kelompok.

**Kata kunci**: *online classroom*, situs untuk guru, k12lessonplans

## A. **Pendahuluan**

Telah kita ketahui bahwa teknologi pendidikan sudah berkembang dibanyak profesi.Salah satu profesi yang terlibat dengan teknologi pendidikan yaitu guru. Sekretaris Jenderal (Sekjen) PBNU, KH Marsudi Suud, mengatakan inovasi

teknologi pendidikan, mutlak dikuasai para pendidik. Karena sangat memengaruhi kualitas pendidikan yang akan dihasilkan. Hal ini terungkap dalam diskusi pendidikan, bertajuk 'Peningkatan Mutu Pendidikan Melalui Inovasi Teknologi Pendidikan', yang digelar di gedung Pengurus Besar Nahdlatul Ulama (PBNU), Jakarta, Rabu (21/3).

Guru-guru yang mengajar dengan cara apa adanya akan melahirkan metode pembelajaran yang monoton, tidak kreatif dan konvensional. Jika hal tersebut masih diteruskan akan membuat gagalnya peningkatan mutu pendidikan. Oleh karena itu, teknologi pendidikan perlu diaplikasikan dalam pengajaran dan pembelajaran guna memperbaiki dan mengganti sistem pengajaran yang konvensional tersebut dan disesuaikan dengan kemajuan jaman. Sebagaimana kaitan dengan aplikasi teknologi dan pendidikan yaitu "Teknologi dalam pendidikan ialah penggunaan kemahiran dan teknik moden dalam keperluan latihan, yang menunjang kemudahan belajar dengan memilah yang paling membantu"(Uhwin Derek (1976): Applying Educational Technology).

Definisi tentang teknologi dan pendidikan tersebut ditegaskan kembali "Teknologi pendidikan ialah gabungan manusia, peralatan, teknik dan peristiwa yang bertujuan untuk memberi kesan baik dalam pendidikan"(Crowell (1971):Encyclopedia of education). Berdasarkan penjelasan tresebut, ada hal-hal yang perlu diperhatikan yaitu kata yang menyebutkan tentang gabungan manusia, peralatan dan teknik.Peran manusia dalam hal ini adalah guru, dan bagaimana guru dapat menggunakan peralatan teknologi, serta teknik menyampaikan gabungan pembelajaran dengan siswa dan peralatan-peralatan yang digunakan untuk dapat mengakses teknologi. Dengan ini, tujuan untuk memperbaiki dan memajukan pendidikan dapat diawali dari integrasi antara guru dan teknologi, Pembelajaran tersebut dapat dilakukan dengan melakukan online classroom yang dapat diakses oleh guru, siswa dan orang tua sehingga pengajaran dan pembelajaran berdampak lebih baik kepada siswa karena guru yang baik adalah guru yang mampu beradaptasi dengan kondisi kemajuan jaman untuk perkembangan diri dan kebaikan dan kemajuan siswa. Guru yang baik juga tidak akan pernah bilang "tidak bisa', tetapi mereka akan selalu bilang "saya akan mencoba".

Penjelasan latar belakang diatas memberikan analisa permasalahan yang diidentifikasi sebagai berikut:

- 1. Perlunya adaptasi dengan kemajuan jaman dan teknologi.
- 2. Perlunya proses peningkatan kinerja belajar mengajar.
- 3. Perlunya kajian dan praktik untuk membantu proses belajar.
- 4. Perlunya peningkatan dan kinerja guru untuk dapat membuat, menggunakan, dan mengelola proses dan sumber teknologi yang memadai.

Berdasarkan identifikasi masalah yang telah dipaparkan tersebut, permasalahan dirumuskan sebagai berikut: bagaimana cara membuat situs online pembelajaran di [www.k12lessonplans.com?](http://www.k12lessonplans.com/)

Tujuan dari IbM ini adalah untuk mengadakan pelatihan membuat situs online pembelajaran di [www.k12lessonplans.com.](http://www.k12lessonplans.com/) Pelatihan ini ditujukan bagi guru-guru SMP H. Isriati Semarang.

Manfaat dari pelatihan ini adalah setelah mengikuti *workshop* pembuatan public website di www.k12lessonplans.com, setiap guru telah mempunyai website untuk dapat melakukan pembelajaran online menggunakan situs tersebut.

Materi pelatihan yang akan disampaikan dapat kita lihat dalam figure dibawah

ini.

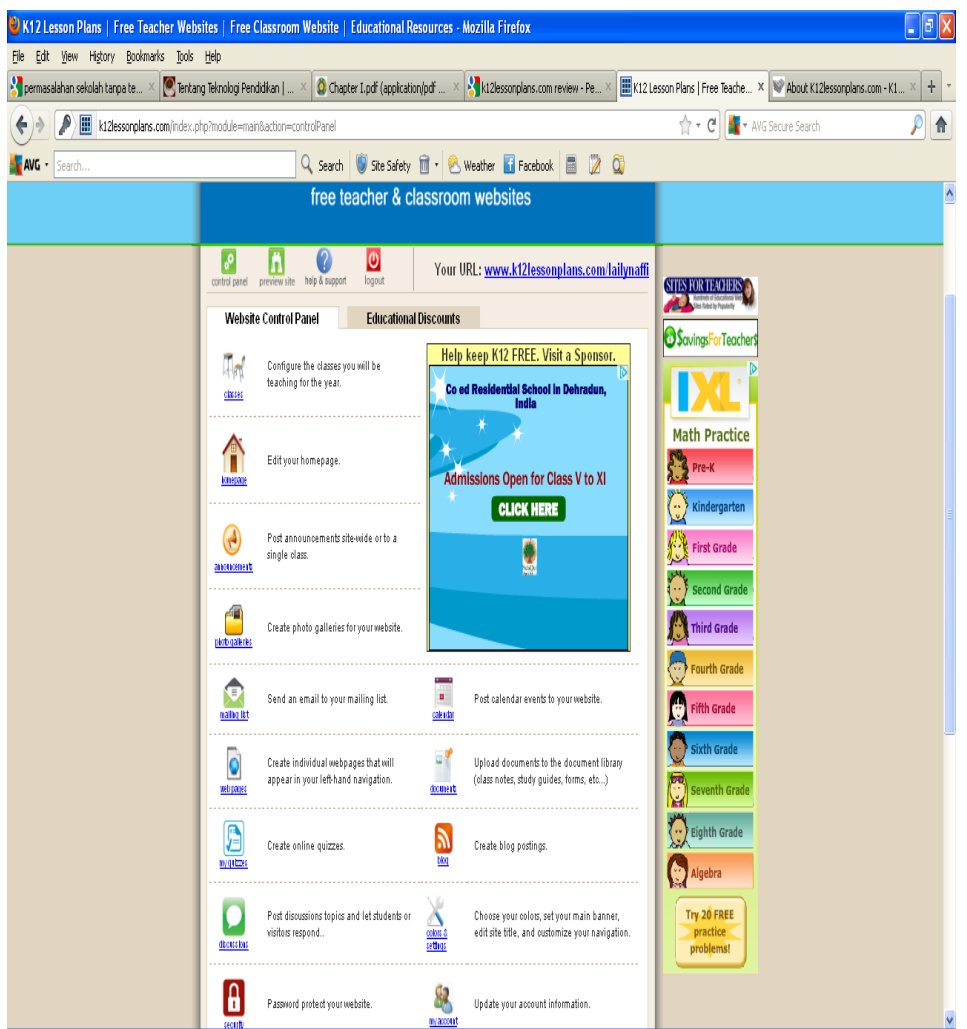

Ada 14 fitur yang akan disampaikan dalam pelatihan, ditampilkan dalam figure diatas, adapun penjelasan funsgi setiap fiturnya adalah sebagai berikut.

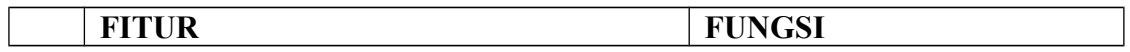

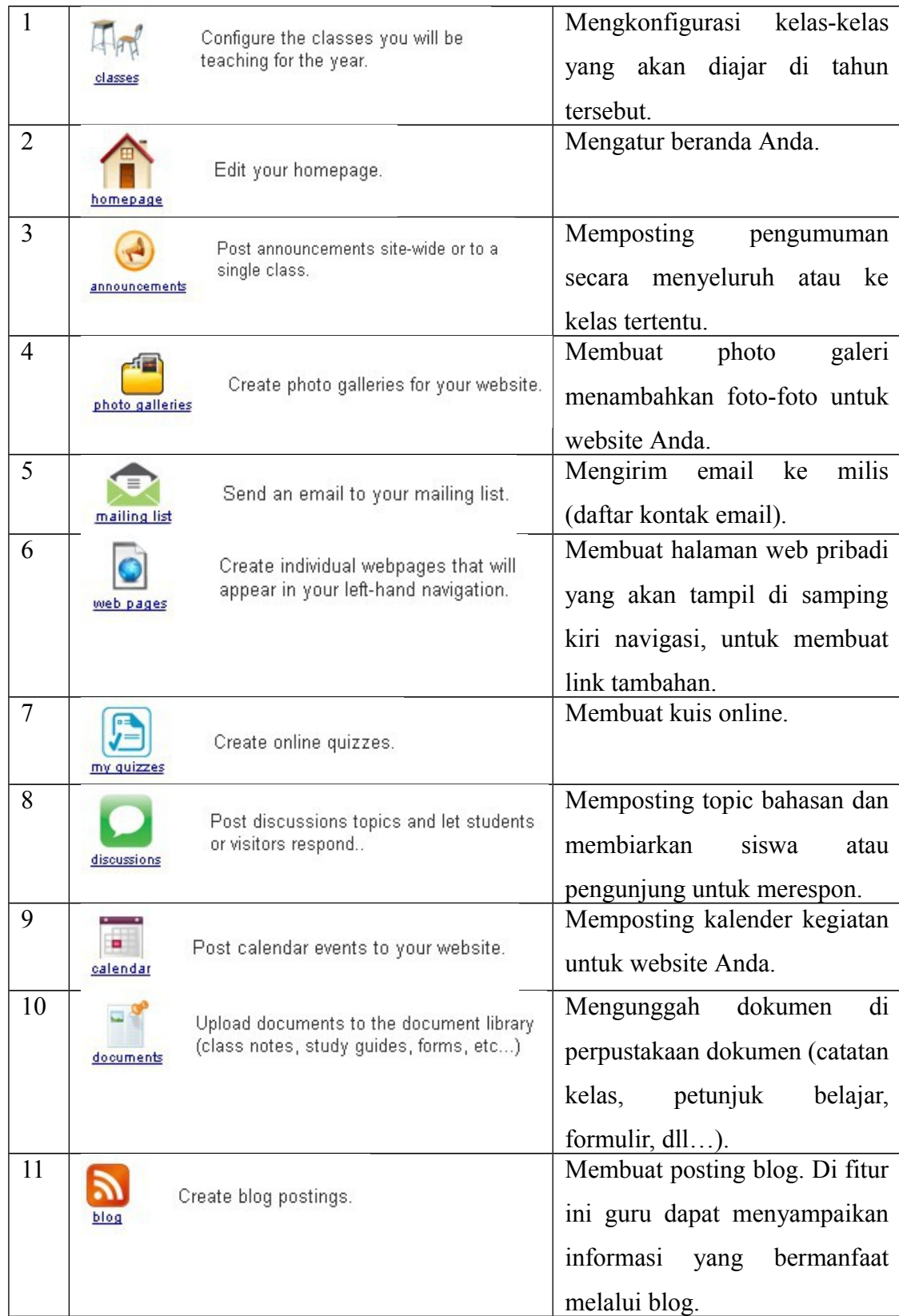

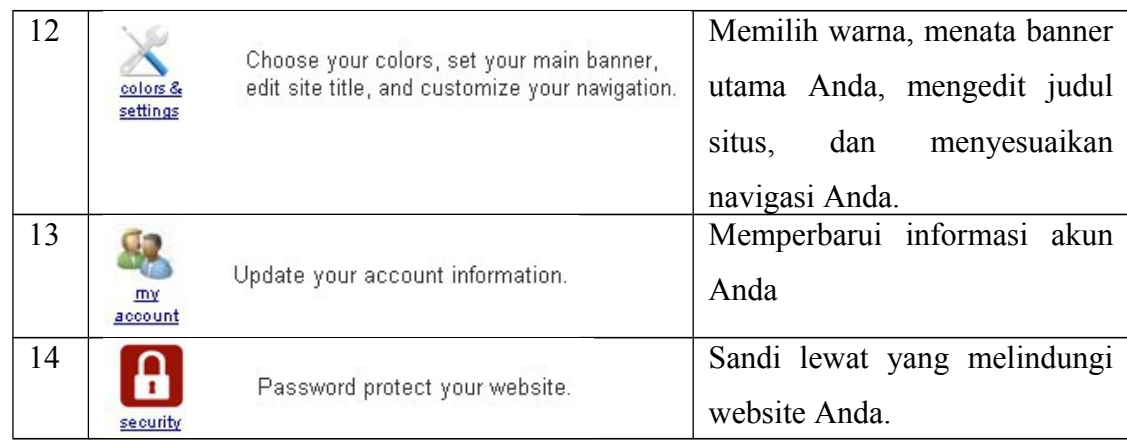

## B. **Metode**

Untuk menyelesaikan permasalahan yang dihadapi oleh guru-guru SMP H. Isriati yaitu kurangnya pengetahuan dalam mencari atau membuat materi melalui media internet atau situs online, tim IbM merancang langkah-langkah untuk menyelesaikan masalah tersebut diatas, sebagai berikut:

1. Perencanaan materi yang akan digunakan dalam pelatihan pembuatan situs

online k12lessonplans

- 2. Penentuan waktu pelatihan
- 3. Pelatihan teori dan praktek
- 4. Analisa hasil pelatihan
- 5. Penyusunan laporan IbM

Metode yang digunakan dalam IbM ini adalah metode ceramah dan tanya jawab

yang dilanjutkan dengan praktik pembuatan situs online k12lessonplans, dan pembimbingan secara kelompok. Alat yang digunakan dalam pelaksanaan IbM ini adalah koneksi internet yang memadai, laptop, sejumlah komputer, modul pelatihan tentang pembuatan situs online k12lessonplans. Para peserta pelatihan adalah guruguru SMP H. Isriati Semarang.

Evaluasi dilakukan setelah pelaksanaan pelatihan yang dilaksanakan oleh tim IbM.

Tim melaksanakan evaluasi, dilakukan dengan cara mendeteksi dan memantau situs

yang telah dibuat oleh guru-guru yang telah mengikuti pelatihan.

Berdasarkan pemantauan setelah pelatihan, hasil kerja praktik dapat diketahui dari penguasaan penggunaan situs dan fitur-fitur yang telah dibuat oleh guru-guru. Jika masih ada guru yang belum cukup mampu menguasi fitur-fitur di wesbsite k12lessonplan tersebut, tim masih menyediakan kesempatan untuk dapat berkomunikasi dan tanya jawab melalui email. Hal tersebut dilakukan agar guru yang belum sepenuhnya mengusai materi pelatihan tetap dapat membuat dan melengkapi fitur-fitur yang ada dengan menggunakan akun para guru. Setelah mereka benarbenar selesai dengan pembuatan akun website tersebut, baru menjadi siap dalam melakukan pembelajaran online dengan para siswa.

# C. **Hasil dan Pembahasan**

Pelatihan k12lessoplans dilaksanakan sebagai wujud penerapan ilmu pengetahuan dan teknologi bagi masyarakat dengan peserta para guru di SMP H. Isriati Semarang. Pelatihan ini bertujuan agar mereka mampu menggunakan situs online k12lessonplans dan melakukan pembelajaran dengan menggunakan situs tersebut sehingga nantinya dapat mengkomunikasikan dengan para siswa dan para orangtua. Berikut adalah tempat dan waktu pelatihan.

- 1) Judul IbM: **IbM Online Classroom Dengan Pemanfaatan k12lessonplans Bagi Guru-Guru SMP. H. ISRIATI Semarang**
- 2) Tanggal pelaksanaan pelatihan : 14&16 Juli 2012, pkl 09.00-14.00 (@ 6 jam)
- 3) Tanggal pembimbingan secara kelompok: 17-21 Juli dilanjutkan 23-26 Juli 2012, pkl 14.00-16.00 (@ 2 jam).
- 4) Tempat pelaksanaan: Ruang Laboratorium SMP H. Isriati Semarang

#### 5) Hasil Kegiatan

Kegiatan IbM Online Classroom dengan pemanfaatan k12lessonplans bagi guruguru SMP H. Isriati Semarang diikuti oleh 15 peserta. Total pertemuan dalam kegiatan IbM ini sejumlah 30 jam dengan penjabaran sebagai berikut: a) total waktu untuk 2 hari pelatihan adalah 12 jam; b) total waktu dalam pembimbingan secara kelompok adalah 18 jam. Adapun hasil dari pembelajaran guru-guru dari fitur-fitur yang telah dipelajari dan dibuat yaitu:

#### a. **classes**

Guru-guru telah dapat membuat, menambah, mengedit, menghapus dan mengarsip kelas-kelas yang diampu di setiap tahun ajaran.

## b. **homepage**

Guru-guru telah dapat membuat homepage dengan memberi sapaan, menulis deskripsi tentang kelas yang diampu.

### c. **announcements**

Guru-guru telah dapat membuat, menambah, mengedit dan menghapus announcements. Sehingga guru-guru sudah dapat menyampaikan pengumuman seperti: kegiatan, ujian praktek dll, secara online.

#### d. **photo galleries**

Guru-guru telah dapat membuat photo galleries untuk kegiatan-kegiatan yang diselenggarakan dengan menambahkan foto-foto kegiatan dan mendeskripsikan kegiatan tersebut.

### e. **mailing list**

Guru-guru telah dapat menambahkan kontak-kontak di mailing list untuk langsung dapat dihubungi melalui website tersebut.

### f. **web pages**

Guru-guru telah dapat membuat web pages untuk dapat ditambah lamanlaman yang perlu ditambahkan sesuai dengan yang dikehendaki.

# g. **my quizzes**

Guru-guru dapat melakukan kegiatan elearning dengan membuat kuis baik multiple choice dan essay, dan siswa juga harus mengerjakan kuis dari guru secara online. Fitur ini membantu meringankan tugas guru dalam mengkoreksi, karena dalam bentuk multiple choices perhitungan benar dan salah sudah secara otomatis dihitungkan dari sistem tersebut.

#### h. **discussions**

Guru-guru dapat memposting topic bahasan dan membiarkan siswa atau pengunjung untuk merespon.Di fitur ini, guru dapat berdiskusi dengan siswa secara online dengan menyampaikan satu topic bahasan, dan siswa atau pengunjung juga dapat merespon.

## i. **calendar**

Guru-guru dapat memposting kalender kegiatan untuk website Anda. Di fitur ini guru dapat memposting kegiatan belajar mengajar seperti; kapan akan dilakukan ujian mid, remidi, ujian praktek, dll.

#### j. **documents**

Guru-guru dapat mengunggah dokumen di perpustakaan dokumen (catatan kelas, petunjuk belajar, formulir, dll…). Di fitur ini guru dapat mengunggah file materi mengajar dalam bentuk dalam bentuk dokumen; doc, ppt, jpg, pdf, audio; mp3 dan wmv, video; avid an flv.

## k. **blog**

Guru-guru dapat membuat posting blog untuk menyampaikan informasi yang bermanfaat melalui blog.Guru yang sebelumnya sudah mempunyai blog dapat menghubungkan dengan blognya. Atau dapat menyalin informasi yang bermanfaat dari link blog lain dan dihubungkan dengan blog di website miliknya.

# l. **colors & setting**

Guru-guru dapat memilih warna, menata banner utama, mengedit judul situs, dan menyesuaikan navigasi.Di fitur ini guru juga dapat mengatur setingan untuk; warna dan navigasi.

#### m. **my account**

Guru-guru dapat memperbarui informasi akun.Di fitur ini guru juga dapat membaharui informasi akun tentang profile mliknya.

# n. **security**

Guru-guru dapat memberi pengaman dengan menggunakan kata sandi yang melindungi website miliknya.Di fitur ini guru dapat mengontrol siapa saja yang dapat mengunjungi situs ini. Guru dapat memasang password, sehingga

hanya siswa atau pengeunjung tertentu yang tahu password tersebut dapat masuk untuk mengakses informasi yang ada di website tersebut.

Pengetahuan tambahan seperti menambahkan foto di homepage dan menambahkan link tambahan contact me di web pages juga telah diajarkan. Sehingga guru-guru juga dapat menambahkan fotonya di homepage miliknya. Guru-guru juga telah mempunyai link khusus dan langsung, dimana guru mata pelajaran lain, siswa dan orang tua dapat berkomunikasi langsung dengan guru yang bersangkutan hanya dengan menge klik link di "contact me" di bagian web pages.

## D. **Penutup**

Kegiatan Pengabdian kepada Masyarakat ini berjalan sesuai dengan rencana yaitu pada hari Sabtu, 14 Juli 2012 dan Senin, 16 Juli 2012 yang diikuti oleh 15 peserta dari SMP H. Isriati Semarang. Pelatihan online classroom dengan pemanfaatan k12lessonplans sangat bermanfaat bagi para guru dari berbagai bidang studi agar dapat memberikan komunikasi yang baik dengan siswa dan orang tua secara online.Selain itu setiap guru yang telah mempunyai website k12lessonplans dapat melakukan pembelajaran online dengan menggunakan situs tersebut.

# **DAFTAR PUSTAKA**

http://kafeilmu.com/tentang-teknologipendidikan#ixzz1sqS5Th1e

http://k12lessonplans.com/

[http://www.k12lessonplans.com/K12Documentation.pdf?](http://www.k12lessonplans.com/K12Documentation.pdf?PHPSESSID=ec80fb06d02f90fed874eb16b1142cb2) [PHPSESSID=ec80fb06d02f90fed874eb16b1142cb2](http://www.k12lessonplans.com/K12Documentation.pdf?PHPSESSID=ec80fb06d02f90fed874eb16b1142cb2)

[http://www.k12lessonplans.com/tech.php?](http://www.k12lessonplans.com/tech.php?PHPSESSID=a0ef2688d5029dbab03d8a5f02c24bb7) [PHPSESSID=a0ef2688d5029dbab03d8a5f02c24bb7](http://www.k12lessonplans.com/tech.php?PHPSESSID=a0ef2688d5029dbab03d8a5f02c24bb7)

http://help.k12lessonplans.com/knowledgebase.php?article=5

http://www.k12lessonplans.com/features.php? PHPSESSID=378fae30a8083994b1eb9ba1cc5655b0